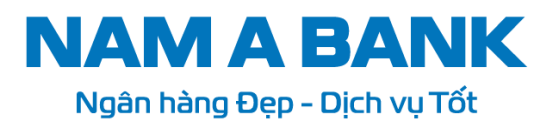

## **HƯỚNG DẪN THỰC HIỆN PHƯƠNG THỨC XÁC THỰC SINH TRẮC HỌC**

## **I. Kích hoạt Sinh trắc học**

- Điều kiện: Khách hàng đã đăng ký Sinh trắc học để mở khóa thiết bị.

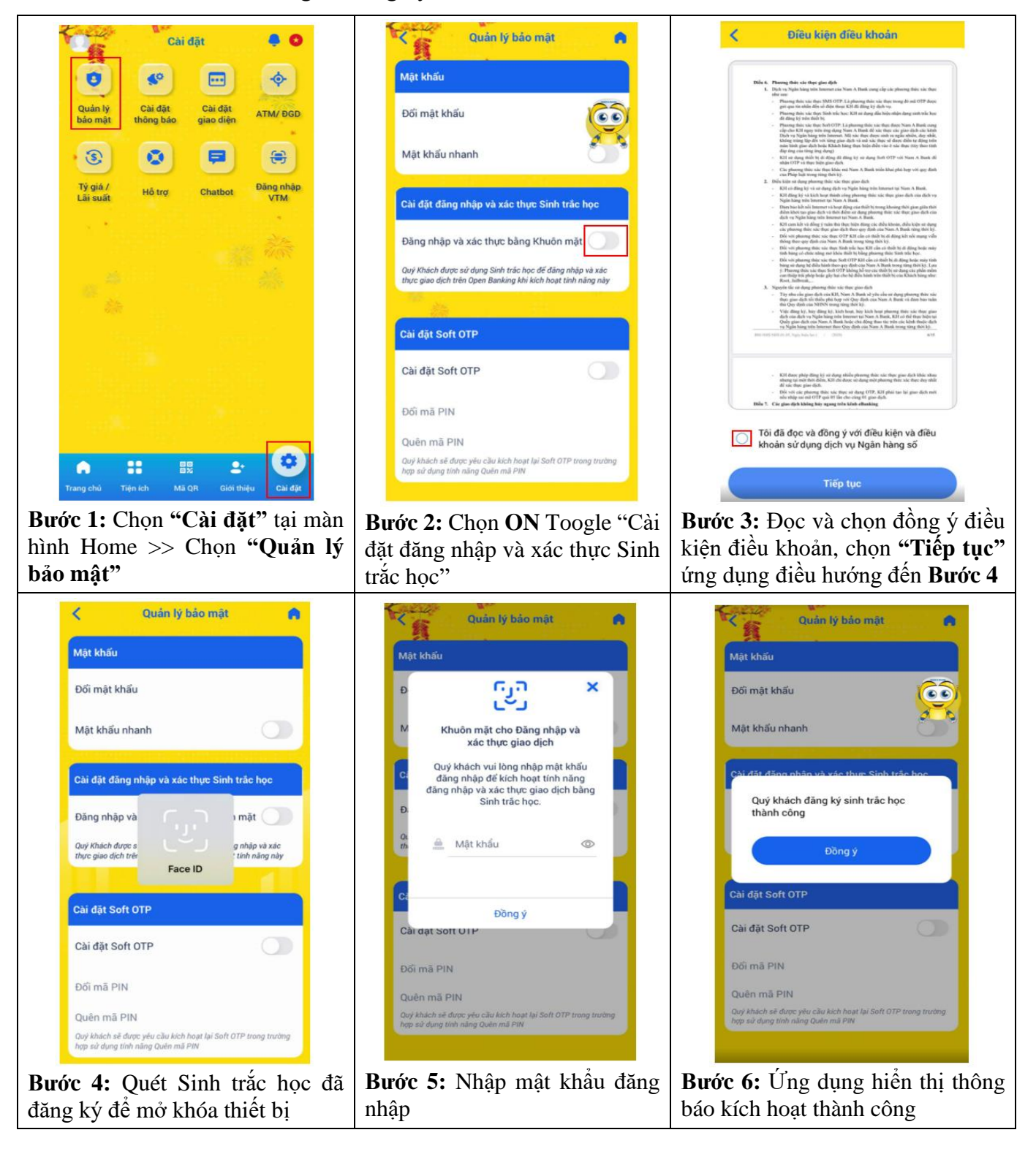

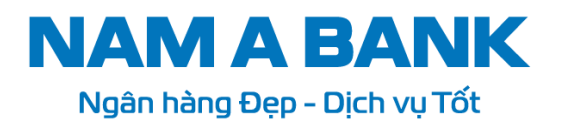

## **II. Hủy kích hoạt Sinh trắc học**

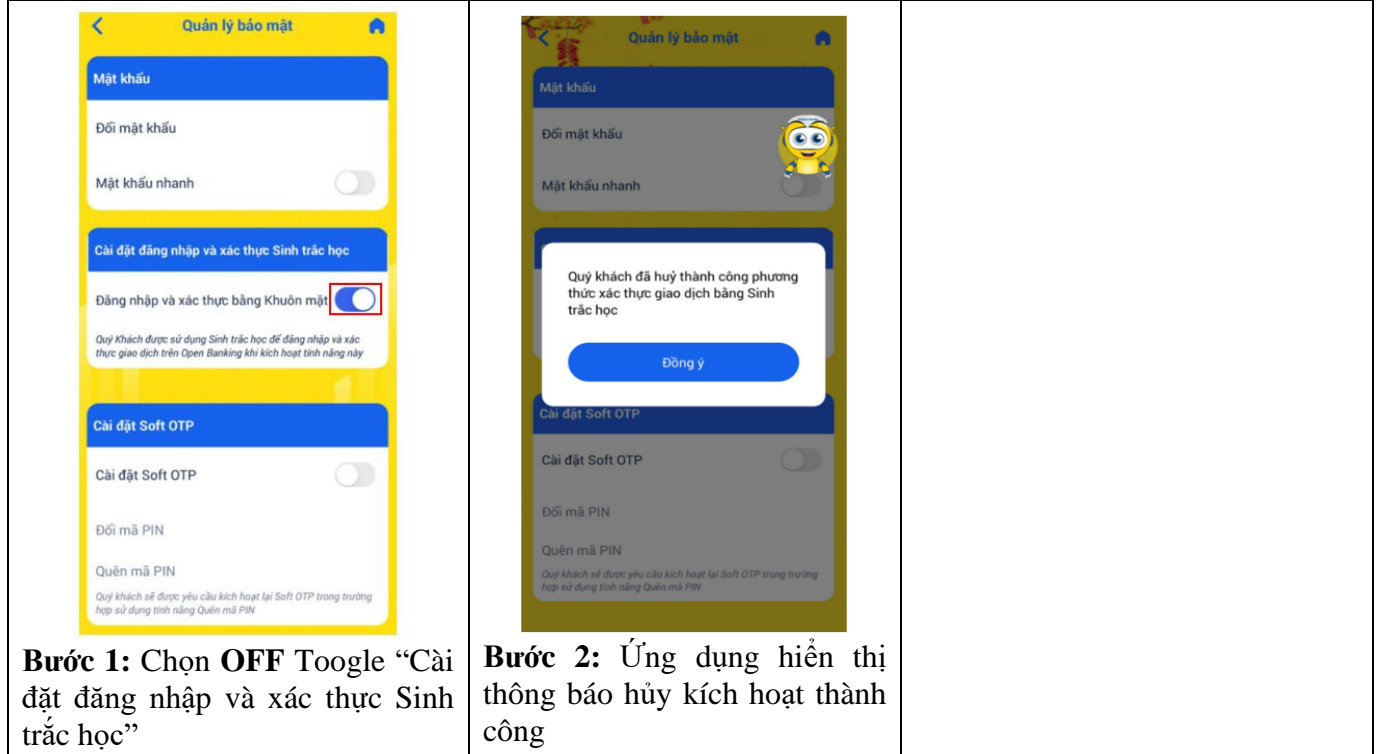

## **III. Xác thực giao dịch bằng Sinh trắc học**

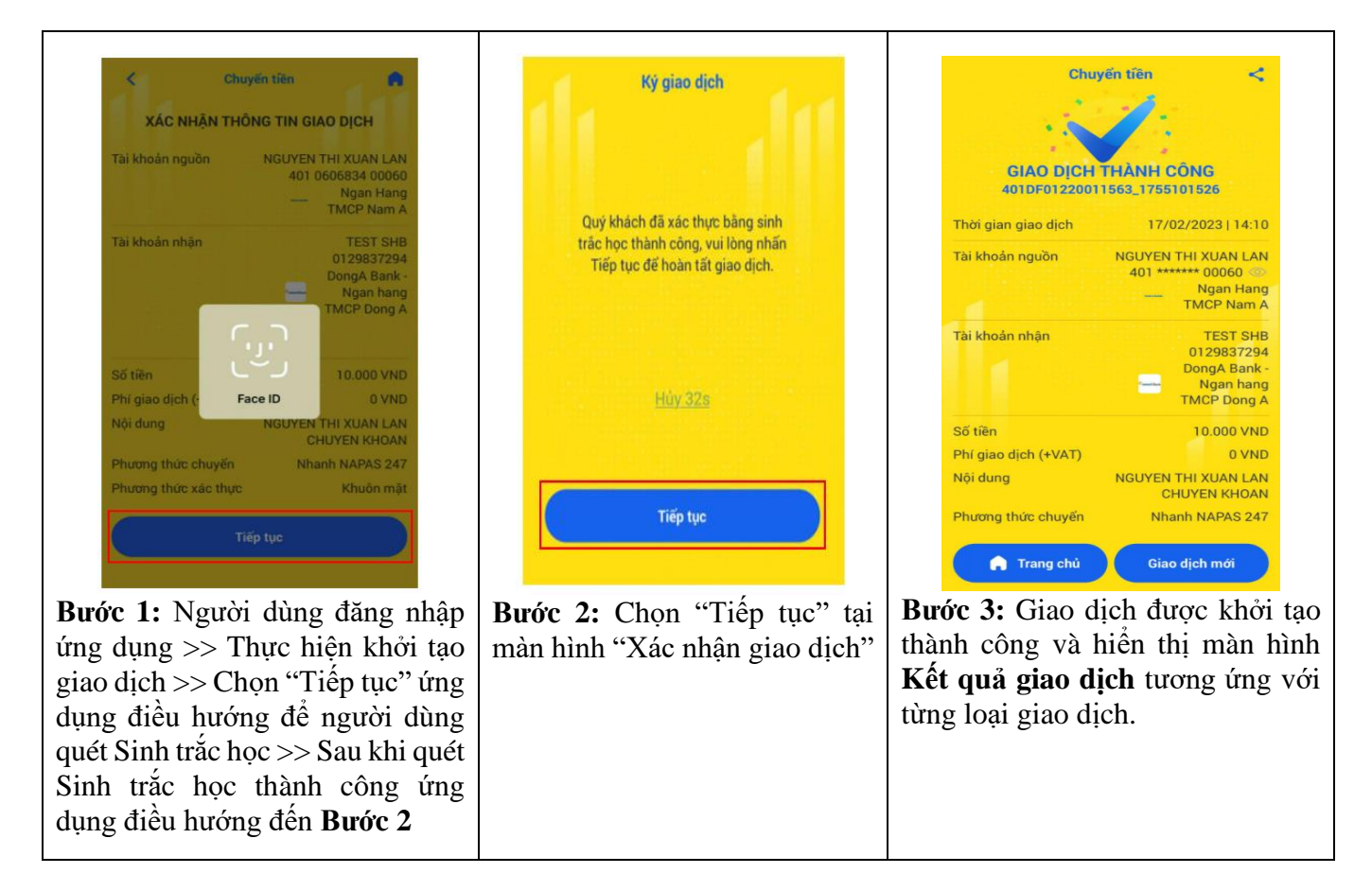